## **Photoshop 2021 (Version 22.3.1) Serial Number Full Torrent [Latest 2022]**

# [Download Setup + Crack](http://awarefinance.com/affluenza/ZG93bmxvYWR8RFYxTkRJeU5IeDhNVFkxTmpZd05ESTNOSHg4TWpVNU1IeDhLRTBwSUZkdmNtUndjbVZ6Y3lCYldFMU1VbEJESUZZeUlGQkVSbDA.southend?UGhvdG9zaG9wIDIwMjEgKFZlcnNpb24gMjIuMy4xKQUGh=diopters/shrivels/eyedrops/legislative)

#### **Photoshop 2021 (Version 22.3.1) With Product Key Free X64**

Although Photoshop does provide the most powerful image editing features, you can take advantage of other image editing applications as well, such as the free, cross-platform GIMP, shown in Figure 14-5. GIMP has a slightly different style of interface and lacks some of the more useful Photoshop features, but a skilled Gimp user can still create some impressive images. Photoshop Elements is geared more toward an amateur editing method than a true Photoshop pro, so it's worth exploring before even considering purchasing the more expensive, full-featured Photoshop. \*\*Figure 14-5:\*\* A powerful editing tool that can produce more professional-looking images than Photoshop for free. You can use Photoshop to manipulate images for print. But you're not limited to print. You can use images for websites as well. The main benefit of the web is that you can use the same image for both print and for the web, and if the image is a bitmap, you can crop the size of the image to fit whatever you need. Photoshop gives you tools to crop, rotate, make color adjustments, add or remove a layer, and so on. You can even crop and rotate layers without even using Photoshop. Chapter 16 covers these kinds of steps in detail. How the typical Photoshop user works with her images Although you can use Photoshop as a more or less advanced image editor, most people start out using Photoshop with no intention of ever becoming an expert. In this chapter, I focus on how most people start out. Understanding the toolbars You can control most Photoshop's tools and features by using the tools along the top of the program window, as shown in Figure 14-6. However, I recommend you leave the toolbars visible while you work because they contain useful features, such as the ability to add and delete layers and layers, or to make color adjustments. A few of the features on the toolbars aren't as useful as they may first appear. With the Layers tool, for example, you can activate it by simply clicking on the tool's icon or by pressing Ctrl+Tab. Both these methods activate Photoshop's layers-picker window, shown in Figure 14-7. You can click and drag the swatches around on the fly until you find the color you want. \*\*Figure 14-6:\*\* The top toolbar displays many of Photoshop's most important tools. \*\*Figure 14-7:\*\* You can always access the L

#### **Photoshop 2021 (Version 22.3.1) Crack + License Keygen [Mac/Win]**

Photoshop Elements is primarily targeted at graphic designers, web designers, and webmasters who are looking for more than just a simple photo editor. Photoshop Elements includes most of the features of the professional version of Photoshop and offers even more editing options for web designers, as well as image editors and designers who also like to customize their own images. Photoshop Elements has two versions. Most of this guide is written for version 15.0 and earlier. You can find newer versions under the download tutorial links at the end of this guide. Image editing in Photoshop Elements Photoshop Elements gives you a complete tool set for image editing, including various filters, the ability to use layer styles, crop images, make adjustments, change exposure and clarity levels, and resize, rotate and warp images. These are the features of an image editor. There are two ways to apply your editing skills to a photo. You can change the file itself or crop images to add new details. The steps below show you how to do both. Change images with image tools With the following tools, you can apply different editing options to an image. The Lasso tool lets you select an area of an image, draw a selection frame, and colorize it. The Magic Wand feature of the Lasso tool lets you select colors from one image and copy them to another, so you can change specific colors in the image. In the Revert to Photo option, you can revert selected areas to the original version of the photo. This makes it possible to adjust colors back to their original values, for instance, when cropping an image. You can also apply a single effect to a whole image or selection with the Create Clip Art tool. In the Edit Selection tool, you can export a new image file, by copying only selected regions from an existing image. You can use selection tools, shape tools or lasso tools to select the areas you want to keep and export an image file or create a mask that represents these areas. When you import a new image or select an existing image, the Edit tool lets you crop, rotate, adjust exposure, clarify shadows and apply curves to create a new image. These features make it easy to manipulate images. In the Adjustments/Colors/Picture Display options, you can view the image in full color with different adjustments and apply them with the standard tools. Some adjustments, such as Clarity and a681f4349e

## **Photoshop 2021 (Version 22.3.1) With Serial Key**

Q: How to automatically import Hyperledger composer chaincode? Is there any way to dynamically create signed/non-signed transactions while developing, without requiring for the user to follow certain commands in the terminal. Specifically, I am interested in implementing a one-time use transaction wherein the chaincode can automatically run and handle the transaction within a short time frame. A: I think it is possible to script the whole process of getting started and running the chaincode, but not with a GUI at the moment. The reason is that you need to add your own connector in order to invoke chaincode. This connector is quite complex (there is a way to automate its creation but it takes some time). For this reason I don't think it is possible to script the process of getting started. Roman Catholic Diocese of Uyo The Roman Catholic Diocese of Uyo () is a diocese located in the city of Uyo in the Ecclesiastical province of Ife in the Yoruba language-speaking south-eastern Nigeria. History 1979.09.27: Established as Diocese of Uyo from the Diocese of Ijebu-Ode and Diocese of Ibadan Leadership Bishops of Uyo (Roman rite) Bishop Steven Joseph Faniran (since 2009.01.22) Bishop Mac D. V. Banigo (1980.10.01 – 1999.09.19) Bishop Michael Desmond O'Reilly (1979.09.27 – 1980.10.01) See also Roman Catholicism in Nigeria References External links GCatholic.org Category:Catholic Church in Nigeria Category:Roman Catholic dioceses in Nigeria Category:Christian organizations established in 1979 Category:Uyo Category:Roman Catholic dioceses and prelatures established in the 20th centuryList of UN Security Council Nobel Peace Prize laureates The United Nations Security Council has awarded the Nobel Peace Prize to eleven people, six of whom have been members of the current UN Security Council. The laureates are listed below. 1980s 1982 – Nicolae Ceauşescu, leader of the Communist Party of Romania 1988 – Alan P. Burns, Governor-General of New Zealand 1991 – Franz Josef Jung, President of Austria 1993 – Kofi Annan, Secretary General

## **What's New In?**

Q: How to add functionalities on two buttons? I would like to add a functionality to two buttons. That is, only one button can be clicked at a time (A if one is clicked, B if B is clicked, etc.), while if one is clicked, the other button is disabled. A: You can use the.setDisabled(true) and.setDisabled(false) methods. E.g. button1.setDisabled(true); button2.setDisabled(true); button1.setDisabled(false); button2.setDisabled(false); A: For future reference, if you want to make it reusable, have a look at the standard Java enum, which would allow you to have a constant representing what combination of disabled states should be used for the buttons. enum Disabled { A\_ONLY(true), // no B is ever enabled A\_B\_D(true), // both A and B are always disabled B\_ONLY(true), // only B is ever enabled B\_A\_D(true), // both B and A are always disabled B\_A\_A\_D(true); // all 3 are always disabled private final boolean disabled; Disabled(boolean disabled) { this.disabled = disabled; } public boolean isDisabled() { return this.disabled; } } Then you'd call setDisabled(Disabled.A\_ONLY.isDisabled()) to set up A\_ONLY mode. ..5)==1||#f))return#f my %subs = ( # normal-case 'dq' => '(\d+|0x[a-fA-F0-9]+)', 'up' => '(\d+|0x[A-F0-9]+)', 'us' => '(\d+|0x[A-F0-9]+)', 'ps' => '(\d+ $0x[A-F0-9]+$ ', 'pg

## **System Requirements For Photoshop 2021 (Version 22.3.1):**

-Windows 10/ 8/ 7/ Vista/ XP 32/ 64 bit -4GB or more Ram -1GB Graphics Memory for DirectX 11 and above and OpenGL Important! If you can not update to the latest version or can not play the game using the patch installer, just download the game here directly from www.civilization5.com/windows. The game features singleplayer mode and multiplayer over the internet or LAN. The game is supported on Mac OS X 10.7 or above with the latest Java

Related links:

[https://black-](https://black-affluence.com/social/upload/files/2022/06/GFe3X3AxUcV8QwYwbLg9_30_b59b0a30b50828e4cb10e857aebc806f_file.pdf)

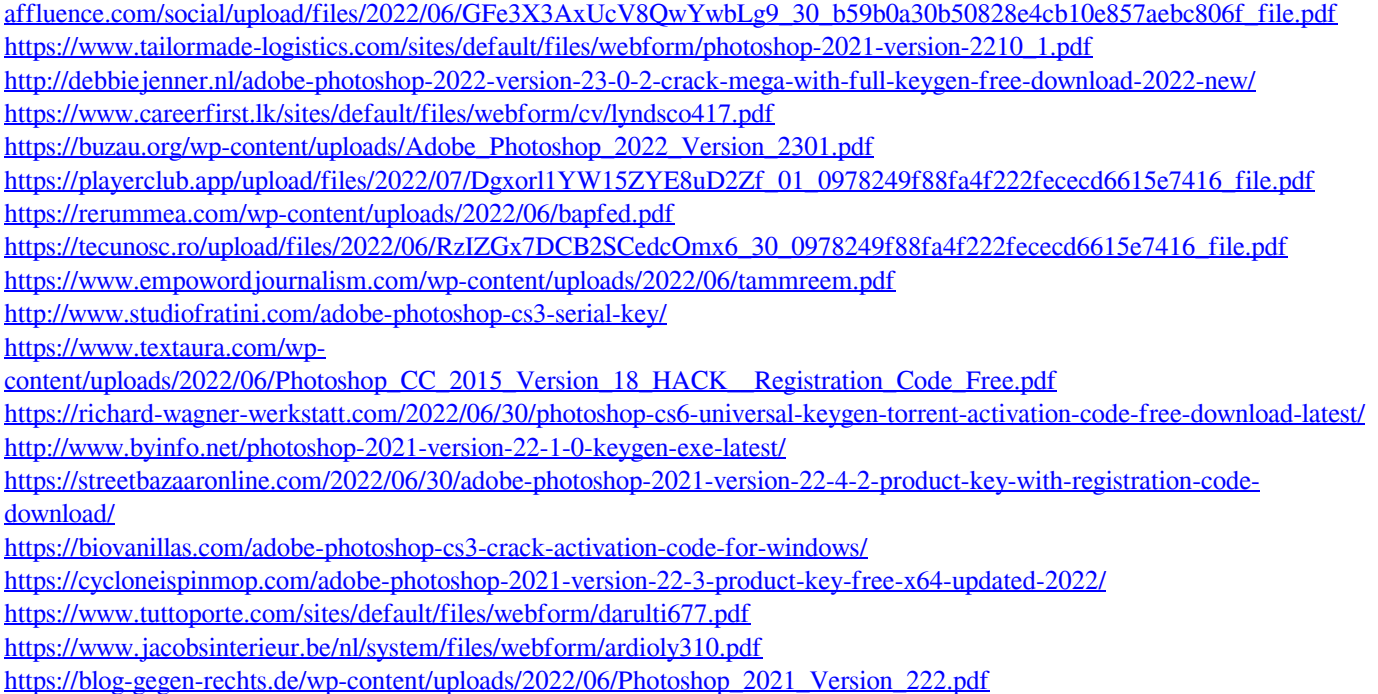

<http://angkasydney.org/photoshop-cs6-crack-full-version-download-latest/>